#### Wichtige Eingaben für die HIT-Antibiotikadatenbank

Der Antibiotikaeinsatz in der Tierhaltung soll europaweit weiter reduziert werden. Tierärzte und Tierhalter in Deutschland wurden erstmals aufgefordert, Meldungen über den Antibiotikaverbrauch in die **Tierarzneimittel-Datenbank (TAM)** einzutragen. Die Meldepflichten basieren auf dem **Tierarzneimittelgesetz** und dem **Antibiotikaminimierungskonzept**. Die Meldung der abgegebenen Antibiotikamenge erfolgt ausschließlich durch den Tierarzt. Allerdings müssen die Betriebe auch bestimmte Informationen melden, wobei nicht alle Tierhalter betroffen sind. Früher wurden nur Masttiere überwacht, aber seit diesem Jahr betrifft es auch Höfe mit anderen Nutzungsrichtungen. Landwirte mit über **25 Milchkühen** und/oder über **25 nicht auf dem Betrieb geborenen Kälbern** (bis zu 12 Monaten), Geflügelhalter mit über 1000 Jung- oder 4000 Legehennen und Schweinehalter mit über 85 Zuchtsauen oder 250 Mastschweinen sind von der Meldepflicht betroffen. Die bisherigen Rindermastbetriebe sind derzeit von der Meldepflicht für ihre Bestände ausgenommen. Allerdings fallen Kälber unter 12 Monaten, die nicht auf ihrem Betrieb geboren wurden, auch bei ihnen unter das Antibiotikaminimierungskonzept.

Landwirtschaftliche Betriebe melden sich zunächst in der TAM-Datenbank als meldepflichtige Tierhalter an und geben die Nutzungsart an. Den Link dazu finden sie nach der Anmeldung in der HI-Tier-Datenbank unter "Tierarzneimittel/Antibiotika-Datenbank". Im zweiten Schritt müssen Rinderhalter der Übernahme der Tierzahlen aus HI-Tier in die TAM-Datenbank zustimmen oder Schweine- und Geflügelhalter müssen die Tierzahlen eingeben. Wenn seit dem 1. Januar 2023 keine Antibiotika für die jeweilige Tierart eingesetzt wurden, gibt der Landwirt zusätzlich eine Nullmeldung ab, sofern er ein meldepflichtiger Betrieb ist.

- 1. Auf www.hi-tier.de mit Betriebsnummer und PIN anmelden
- 2. "Auswahlmenü Tierarzneimittel / Antibiotika (TAM)" anwählen
- 3. Eingabe der Nutzungsart

Tierarzneimittel/Antibiotika-Datenbank für Tierhalter

TAM - Meldung der Nutzungsart, Erklärung Dritter, Bestände

Eingabe Nutzungsart

## 4. Eingabe der richtigen Nutzungsart

Eingabe der Nutzungsart - Angabe des Tierhalters, hier zur Massenmeldungen per Datel, zur Meldungsübersicht (zur Info: Grp.1, Halter) Es müssen nur jeweils neue, mitteilungspflichtige Nutzungsarten angegeben werden. Angaben bei nicht mitteilungspflichtigen sind freiwillig und dienen nur der eigenen<br>Dokumentation.

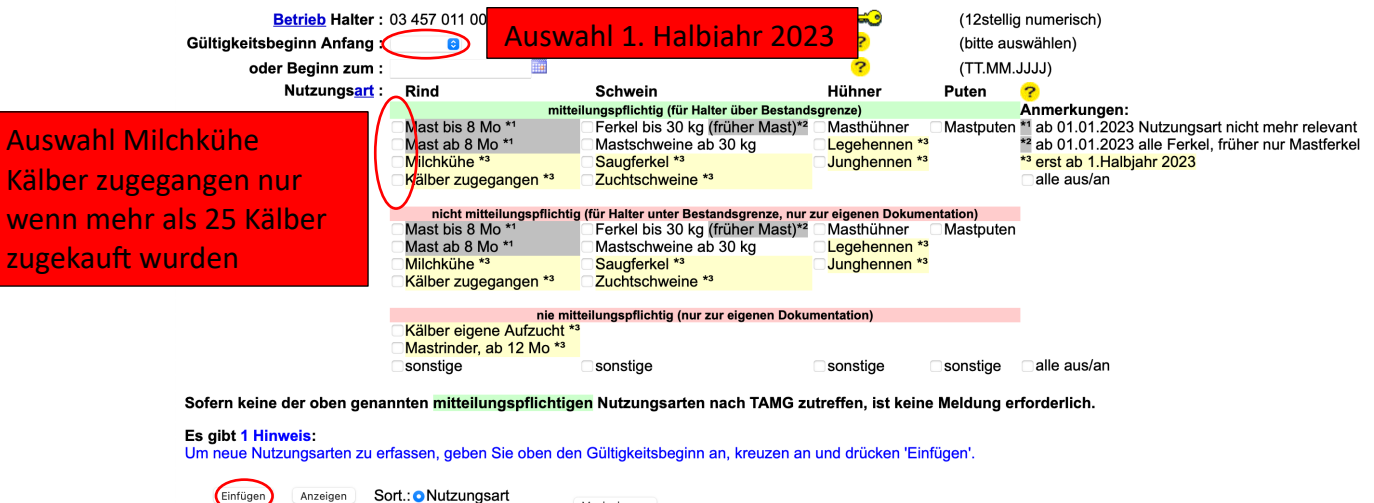

Nach dem Einfügen wird der Eintrag der Nutzungsart bestätigt.

Gültigkeitsbeginn

Maske leeren

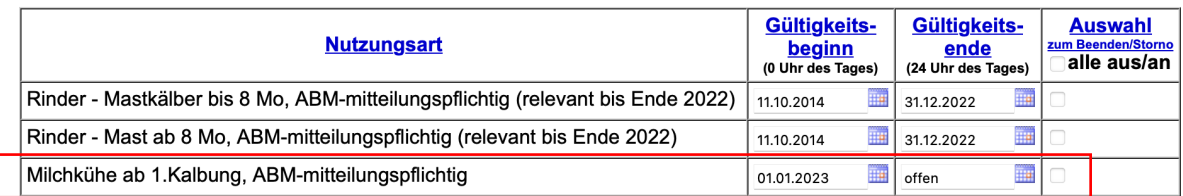

5. Eingabe des Tierbestands

Die Tierzahlmeldungen können am Ende des jeweiligen Halbjahres mit **folgenden Fristen: 1. HJ bis zum 14.7.; 2. HJ bis zum 14.1.** durchgeführt werden.

"Auswahlmenü Tierarzneimittel / Antibiotika (TAM)" anwählen:

Untermenu: Vorschlag/Übernahme Tierbestand / -veränderungen aus VVVO-Meldungen für Rinder

## TAM - Meldung der Nutzungsart, Erklärung Dritter, Bestände

Eingabe Nutzungsart Eingabe Tierhalter-Erklärung (Benennung eines Dritten für Mitteilungen) Eingabe Tierbestand / Bestandsveränderungen, für Rinder, -Schweine, -Hühner und Puten Vorschlag/Übernahme Tierbestand / -veränderungen aus VVVO-Meldungen für Rinder O Vorschlag/Übernahme Tierbestand / -veränderungen aus VVVO-Meldungen für Schweine Eingabe Tierhalter-Versicherung, Hinweise zur Tierhalter-Versicherung Eingabe Tierbestand / Bestandsveränderungen Rinder, hier zur allge **zum TAM-Bestand Rinder his 2022/IL (zur Info: Grn 1 Halter)** Die Funktion steht nun zur Verfügung. Die Meldungen sind fristgerecht bis 14. Juli vorzunehmen. Auf dieser Seite können nur der Tierbestand bzw. die Bestandsveränderungen von Rindern aus dem aktuellen VVVO-Bestandsregisters übernommen und gepflegt werden! Betrieb Halter : 03.457.011.0074 (12stellig numerisch) Kalenderhalbianx: 2023/1 8  $\overline{2}$ (laut Liste) v⊶<br>Wilchkuhhaltung, keine zugegangenen Kälber<br>Milchkuhhaltung, mit zugegangenen Kälbern<br>K<mark>ä</mark>lbermast / Fresseraufzuchtbetrieb mit zugegangenen Kälbern, für Betriebstyn:  $\overline{z}$ (bitte auswählen) Chapten and Schenker Halbert, and für weitere Aufzucht, Mast etc.<br>
Cover Betrieb mit zugegangenen Kälbern, auch für weitere Aufzucht, Mast etc.<br>
Chapten auch die aktuell gemeldeten Nutzungen, Eingruppierung der Tiere autom Was soll angezeigtwerden? ? (bitte auswählen) Vorschlag/Abgleich für Nutzungsart Vorschlag/Abgleich für Tierbestand O vorschlag/Abgleich für Tierbestahlung<br>■ Vorschlag/Abgleich für Bestandsveränderung<br>■ Zeige das Bestandsregister Rinder (für TAM) Anzeigen Kalenderhalbjahr und Betriebstyp auswählen und Anzeigen

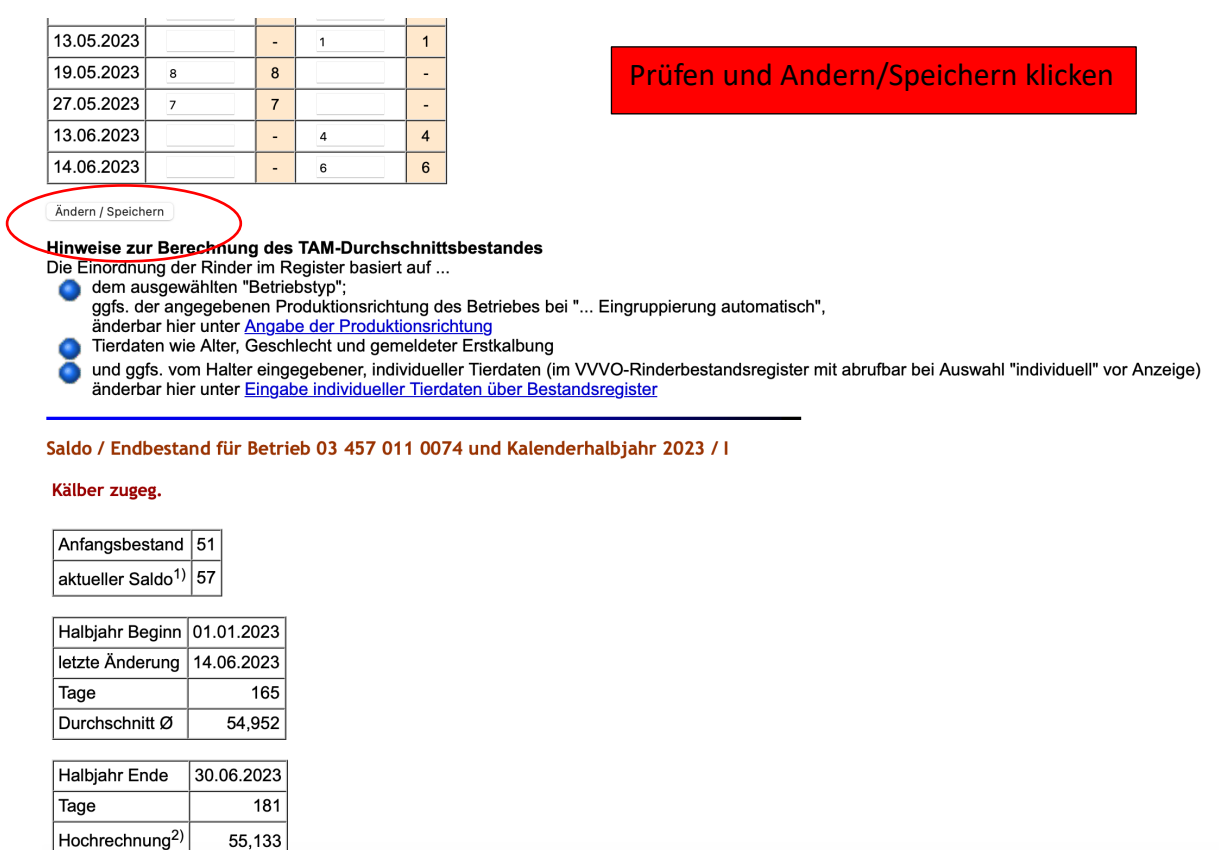

#### 6. Eingabe Tierhalter-Erklärung

Für die Zukunft relevant damit wir euch bei einem etwaigen Maßnahmenplan unterstützen können.

Wieder auf der Startseite Auswahlmenü Tierarzneimittel / Antibiotika (TAM) Zeile 2 Eingabe Tierhalter-Erklärung (Benennung eines Dritten für Mitteilungen)

# TAM - Meldung der Nutzungsart, Erklärung Dritter, Bestände

 $\bullet$ Eingabe Nutzungsart

Eingabe Tierhalter-Erklärung (Benennung eines Dritten für Mitteilungen)

Eingabe Tierhalter-Erklärung bezüglich Dritter, hier zur Massenmeldungen per Datei, zur Meldungsübersicht Mitteilungen gem. Tierarzneimittelgesetz (TAMG) durch Dritte (zur Info: Grp.1, Halter)

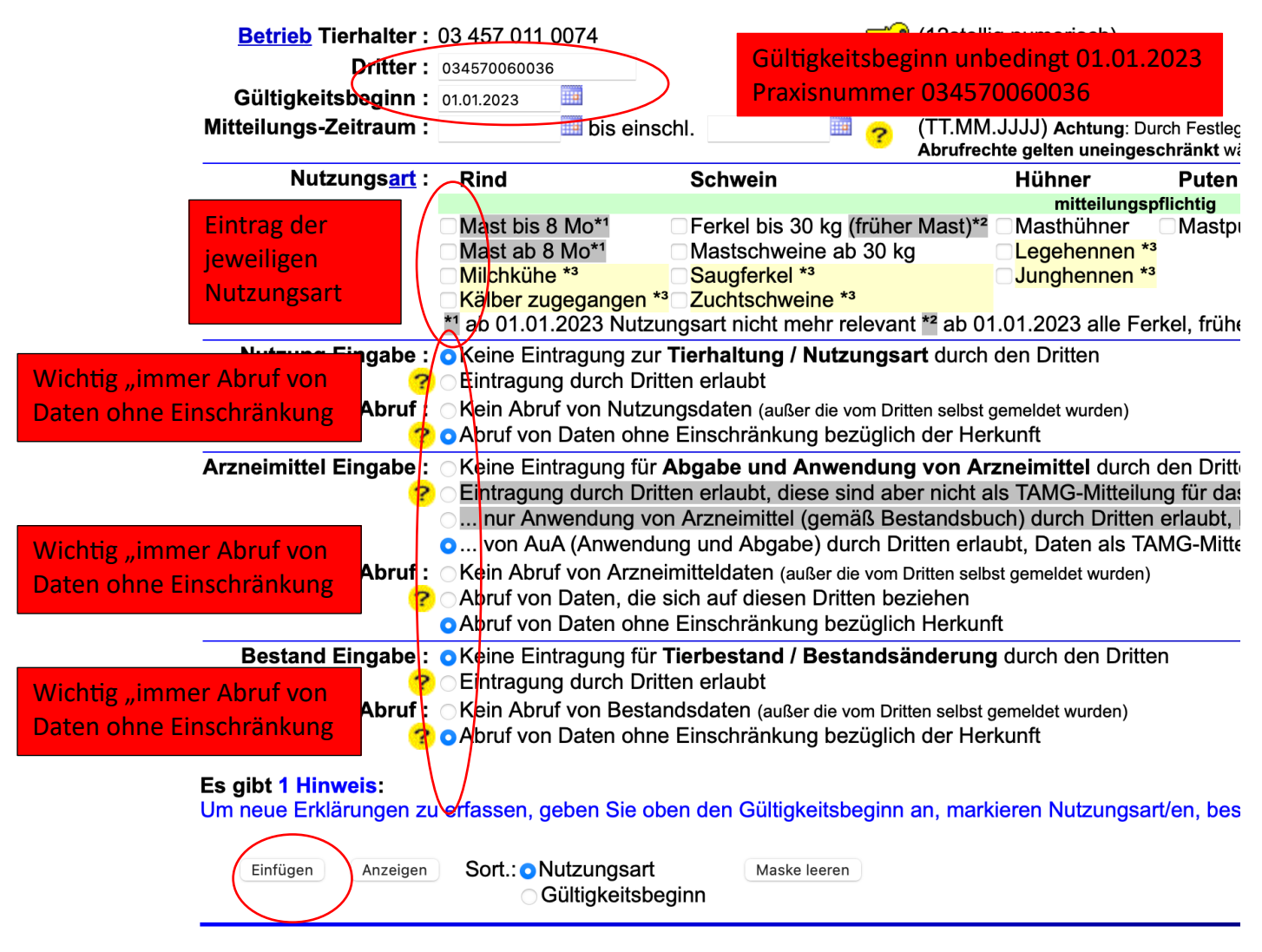

Auch dieser Eintrag wird bestätigt.

Gemeldete Erklärungen für Betrieb 03 457 011 0074: Zum ÄNDERN, BEENDEN, STORNIEREN

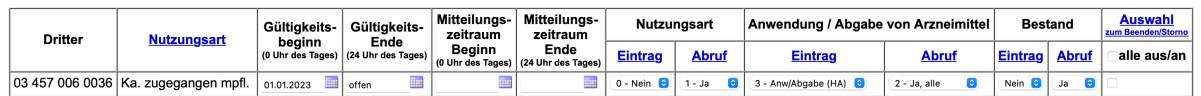

Viele Erfolg bei der Erfassung der Daten bei Fragen zum Antibiotikamonitoring stehen wir euch jederzeit zur Verfügung.

Das Praxisteam